<sub>Документ п**одИНИСТЕ ВСТВО НАМКИ** И ВЫСШЕГО ОБРАЗОВАНИЯ РОССИЙСКОЙ ФЕДЕРАЦИИ</sub> <sup>Информация</sup>Выяксучкский филиал федеральн<mark>ого государственного автономного образовательного</mark> **учреждения высшего образования «Национальный исследовательский технологический университет «МИСиС»** ФИО: Кудашов Дмитрий Викторович Должность: Директор Выксунского филиала НИ<u>ТУ "МИСиС</u>" Дата подписания: 15.12.2022 14:48:10

Уникальный программный ключ:<br>619b0f<sup>2</sup> АФО ГАЯ-ПДОЛДАММА ЖДВ СРЖДСНА

решением Учёного совета 619b0f17f7227aeccca9c00adba42f2def217068

ВФ НИТУ МИСиС от «31» августа 2020г. протокол № 1-20

## Рабочая программа дисциплины (модуля) **Детали машин и основы компьютерного конструирования**

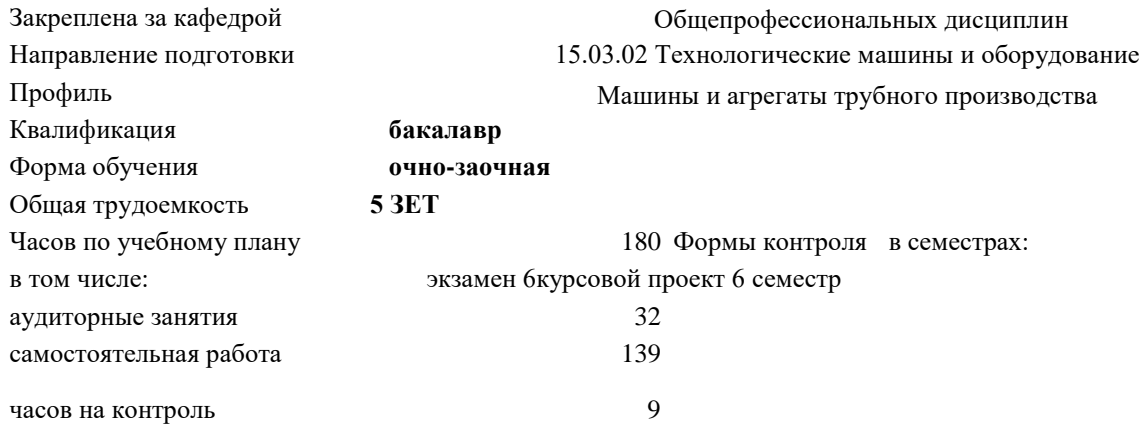

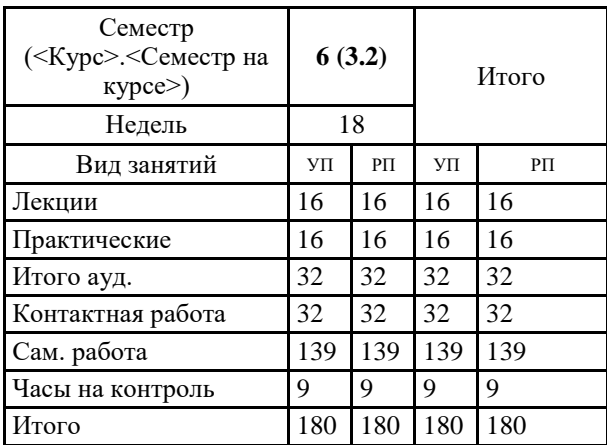

## **Распределение часов дисциплины по семестрам**

УП: МО-19 ОчЗ.plx стр. 2

Программу составил(и): *Ст.препод., Волкова Евгения Александровна*

Рабочая программа

## **Детали машин и основы компьютерного конструирования**

Разработана в соответствии с ОС ВО:

Самостоятельно устанавливаемый образовательный стандарт высшего образования Федеральное государственное автономное образовательное учреждение высшего образования «Национальный исследовательский технологический университет «МИСиС» по направлению подготовки 15.03.02 Технологические машины и оборудование (уровень бакалавриата) (приказ от 02.12.2015 г. № 602 о.в.)

Составлена на основании учебного плана:

15.03.02 Технологические машины и оборудование, МО-19 ОчЗ.plx Машины и агрегаты трубного производства, утвержденного Ученым советом ВФ НИТУ "МИСиС" 28.02.2019, протокол № 6-19

Рабочая программа одобрена на заседании кафедры **Общепрофессиональных дисциплин**

Протокол от 26.06.2020 г., №10

Зав. кафедрой Уснунц-Кригер Т.Н.

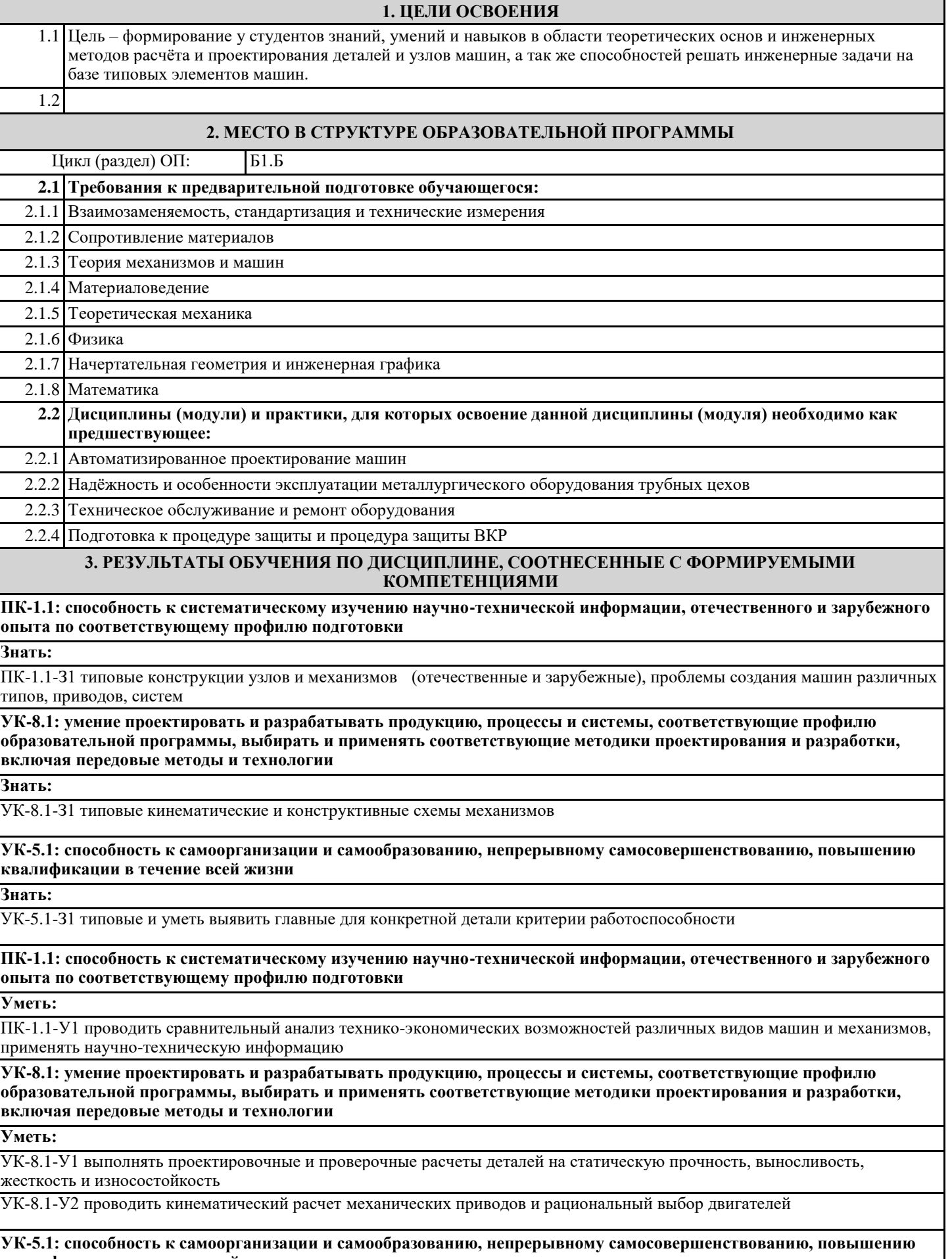

## **квалификации в течение всей жизни**

**Уметь:**

УК-5.1-У1 рационально выбрать конструктивные материалы и термообработку деталей для выполнения заданных функций УК-5.1-У2 выполнять проектные, проверочные и оптимизационные расчеты деталей машин с использованием ЭВМ **ПК-1.1: способность к систематическому изучению научно-технической информации, отечественного и зарубежного опыта по соответствующему профилю подготовки Владеть:** ПК-1.1-В1 навыками синтеза кинематических и конструктивных схем механизмов **УК-8.1: умение проектировать и разрабатывать продукцию, процессы и системы, соответствующие профилю образовательной программы, выбирать и применять соответствующие методики проектирования и разработки, включая передовые методы и технологии Владеть:** УК-8.1-В1 методами проектирования, обеспечивающими разработку рациональных конструкций, исходя из заданных технических требований, условий работы технической системы и производственно-экономических возможностей **УК-5.1: способность к самоорганизации и самообразованию, непрерывному самосовершенствованию, повышению квалификации в течение всей жизни Владеть:** УК-5.1-В1 навыками выполнять (разрабатывать) и читать чертежи и схемы **4. СТРУКТУРА И СОДЕРЖАНИЕ Код занятия Наименование разделов и тем /вид занятия/ Семестр / Курс Часов Компетенции Литература и эл. ресурсы Примечание Раздел 1. Принципы и экономические основы конструирования деталей машин** 1.1 Рациональный выбор параметров машин с использованием научно-технической информации. Анализ действующих сил и нагрузочных схем критерий работоспособность деталей. Методика конструирования: конструирование и преемственность, определение конструктивных параметров, компонование, равнопрочность деталей, компактность, технологичность, удобство эксплуатации и обслуживания. /Лек/ 6 2 VK-5.1 ПК-1.1  $\overline{111}$ Л1.3Л2.1  $\mathcal{P}$ 1.2 Освоение лекционного материала по конспекту, презентации, литературным источникам. /Ср/ 6 4 УК-5.1 УК-8.1 ПК-1.1  $\Pi1.1$ Л1.3Л2.1 **Раздел 2. Механические передачи** 2.1 Классификация механических передач. Передачи трением: основные типы и конструктивные особенности, упругое скольжение. Силы и направления. Кинематические и силовые расчеты. /Лек/ 6 2 УК-8.1 ПК-1.1  $\overline{J11.1}$ Л1.3Л2.1  $\overline{22}$ 2.2 Примеры компоновки приводных устройств металлургических машин. Расчет энерго-силовывх параметров двигателей по силовым параметрам рабочих органов машин. 2.3 Примеры расчета кинематических параметров 6 1 УК-5.1 УК-8.1 ПК-1.1 Л1.2 Л2.1 узловых элементов приводных устройств. Навыки работы с расчетными схемами. /Пр/ 6 1 УК-5.1 УК-8.1 ПК-1.1  $\Pi1.2 \Pi2.1$ 2.4 Выполнение домашнего задания №1, расчет Главы 1 курсового проекта. /Ср/ 6 20 УК-5.1 УК-8.1  $\Pi$ K-1.1 Л1.1 Л1.2 Л1.3 Л2.1 Э1 Э2 2.5 Зубчатые передачи. Цилиндрические передачи с эвольвентным профилем, их геометрия, кинематика, методы изготовления. /Лек/ 6 2 УК-8.1 ПК-1.1 Л1.1 Л1.3Л2.1  $\mathcal{D}$ 2.6 Выбор машиностроительных материалов, термической обработки в зависимости от условий работы деталей. Определение допускаемых напряжений.  $\overline{\Pi}$ р/ 6 1 УК-5.1 УК-8.1 ПК-1.1 Л1.2 Л2.1 2.7 Расчет основных геометрических параметров закрытых зубчатых передач. /Пр/ 6 4 УК-5.1 УК-8.1 Л1.2 Л2.1

ПК-1.1

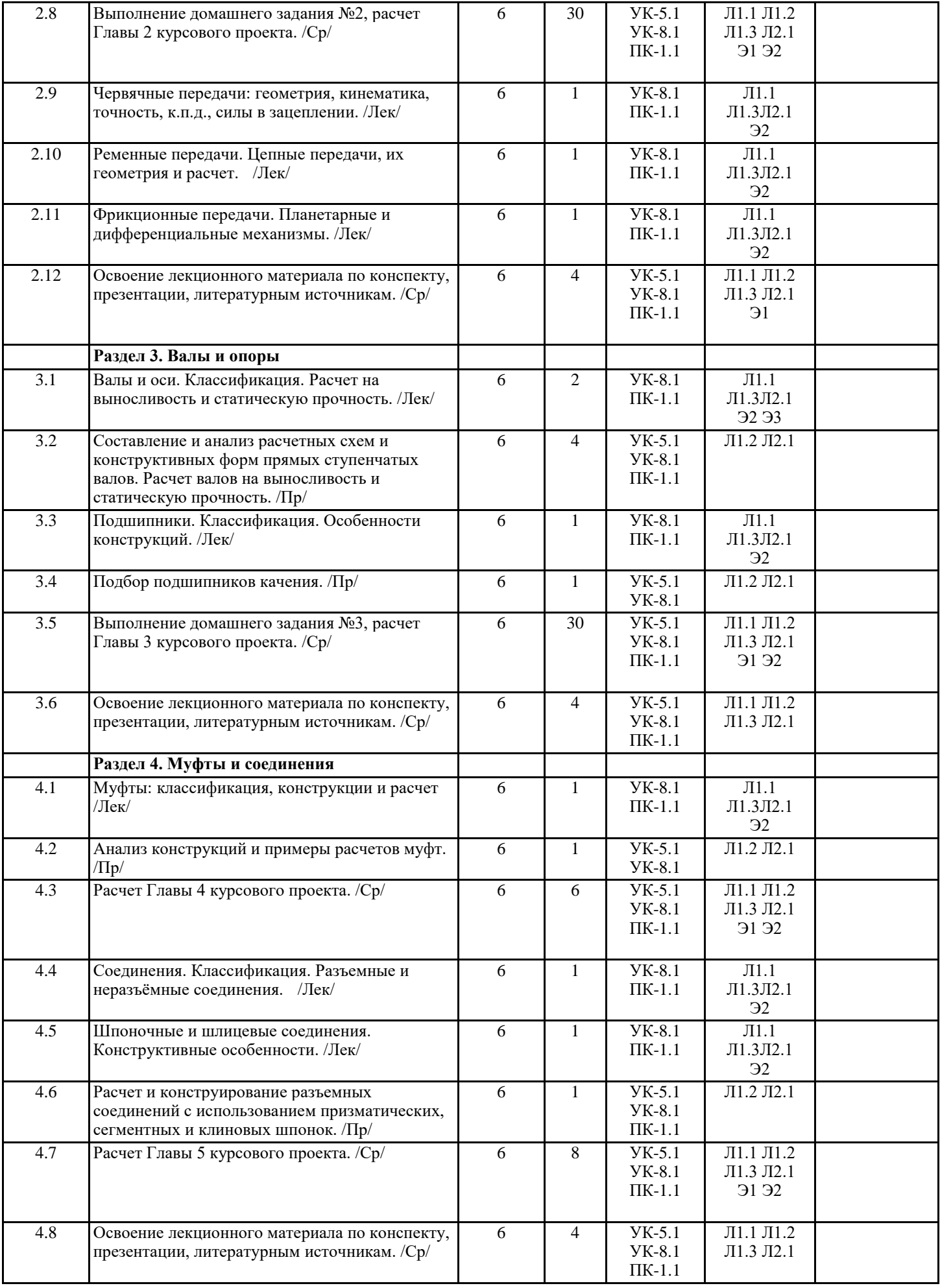

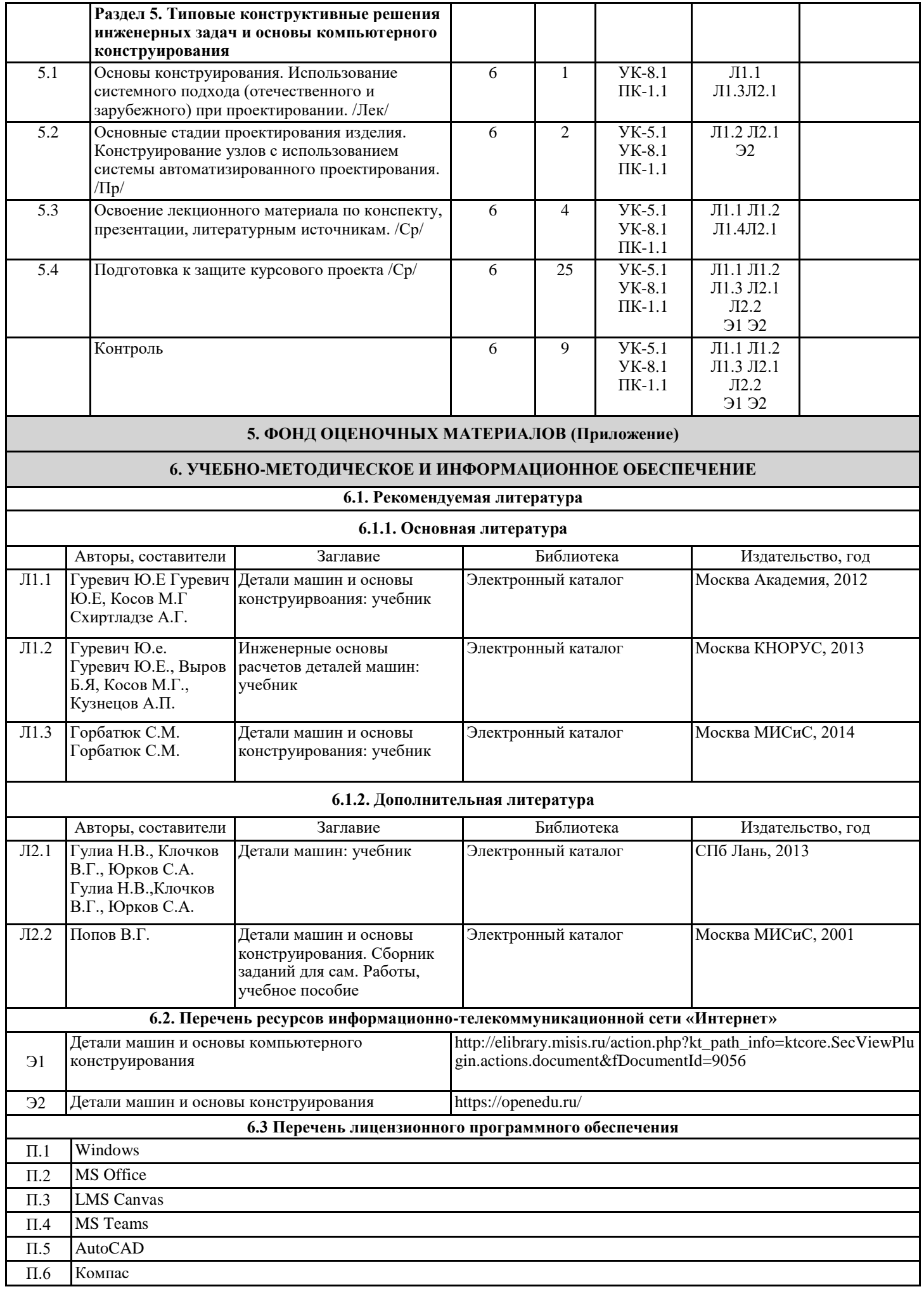

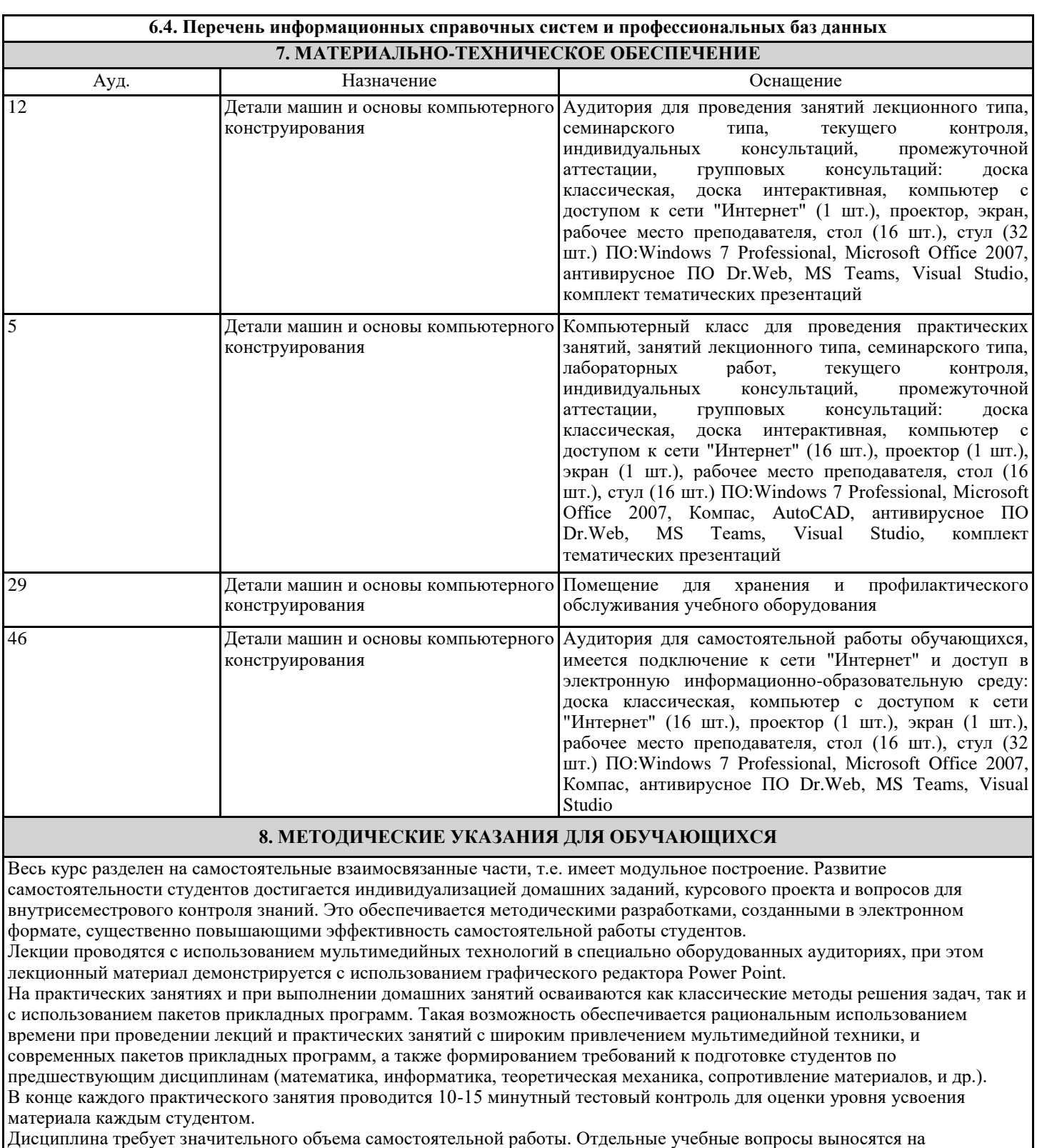

самостоятельную проработку и контролируются посредством текущей аттестации. При этом организуются групповые и индивидуальные консультации.